# **LAST DETAILS; SORTING**

# **LECTURE 13-1**

# **JIM FIX, REED COLLEGE CSCI 121**

# **COURSE INFO**

▸**Tomorrow:** no lab meeting; Reed follows a Thursday schedule. ▸**Wednesday:** no lecture; Reed follows a Friday schedule.

- ▸**Today:** our last lecture(!!!)
	- Because we missed last Monday, we will finish our discussion of algorithmic efficiency by looking at a few sorting algorithms.

▸**Project 4:**

➡ completed project due Tuesday, December 13th.

▸**Final Exam:**

➡ Thursday, December 15th, 1-5pm.

▸**Review Session:** 

➡ Tuesday, December 13th. Room and time TBD.

### **FINAL EXAM**

**Details:** 

➡ Thursday, December 15th, 1-4pm. ▸closed book, closed note, closed computer ▸written answers, similar to quizzes ▶4 hours long but designed to be 3 hours in length. ▸usually 8-10 quiz-length questions ▸comprehensive; covers all the material (see next slide)

#### **Preparation:**

➡ review session Tuesday, December 13th, Room and time TBD. ▸I will post a practice exam by the end of this week. ▸I will post my solutions to these next Monday. ▶I can review them in next Tuesday's review session

### **COURSE TOPICS**

- ▸scripting with **input** and **print** ▸variables and assignment
- ▶integer arithmetic, boolean connectives, integer comparisons
- ▶ strings and string operations
- ▸integer division using**%** and **//**
- ▸printing versus returning, the **None** value
- ▸conditional statements and loops
- ▶ function definitions
- **I**lists and dictionaries
- ▸object-orientation and inheritance
- ▸linked lists and binary search trees
- ▸sorting and searching
- ▸higher-order functions and **lambda**
- ▶ recursive functions

### **NEXT COURSES**

#### ▸**CSCI 221 : CS Fundamentals II**

- low level computer details
	- $\rightarrow$  digital logic and circuits
	- ➡ processor machine language
	- ➡ program memory layout: registers, stack, heap
	- ➡ pointers/addresses
- "industrial" level programming in  $C/C++$ 
	- ➡ object-oriented language with "template" classes
	- $\rightarrow$  sophisticated memory management
	- ➡ rich, complicated "standard template" library
- more coding: short programs and larger projects
- more experience using programmer tools: Unix, git, debuggers, profilers

### **NEXT COURSES (CONT'D)**

#### ▸**MATH/CSCI 382 : Algorithms & Data Structures**

- careful, mathematical treatment of coding
- runtime analysis; revisit sorting and searching
- lots of nifty data structures
- lots of nifty algorithms and their applications:
	- $\rightarrow$  network/graph analysis
- ▸Requires **MATH 112: Intro to Analysis**
	- $\rightarrow$  teaches you to make careful mathematical arguments
- ▸Requires **MATH 113: Discrete Structures**
	- ➡ teaches you "computer science" mathematics
	- $\rightarrow$  develops problem-solving skills
	- $\rightarrow$  more mathematical proofs, different than MATH 112

#### **THE CS MAJOR AT A GLANCE**

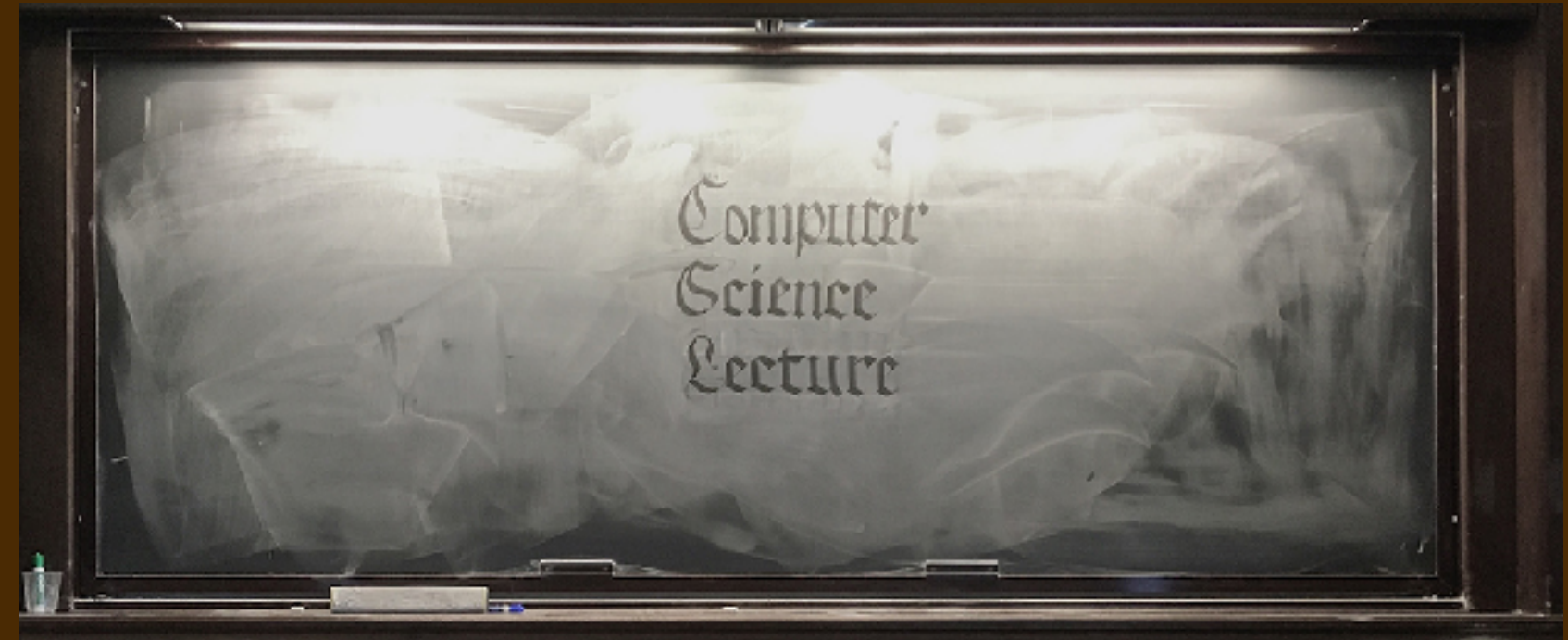

#### ▶ Three entry points: CS1, CS1+, CS2

- ▸Three core requirements: A & DS, "Comp Comp", Systems
- ▸Four or more advanced electives from a rotating menu.
	- •OSs, AI, CG, ML, PLs, Networks, Crypto, Topics in ..., Ethics & PP, ...

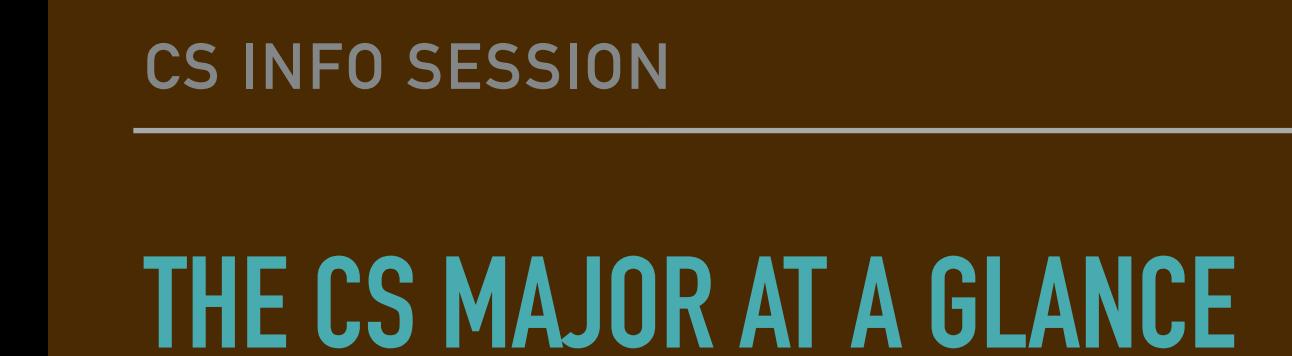

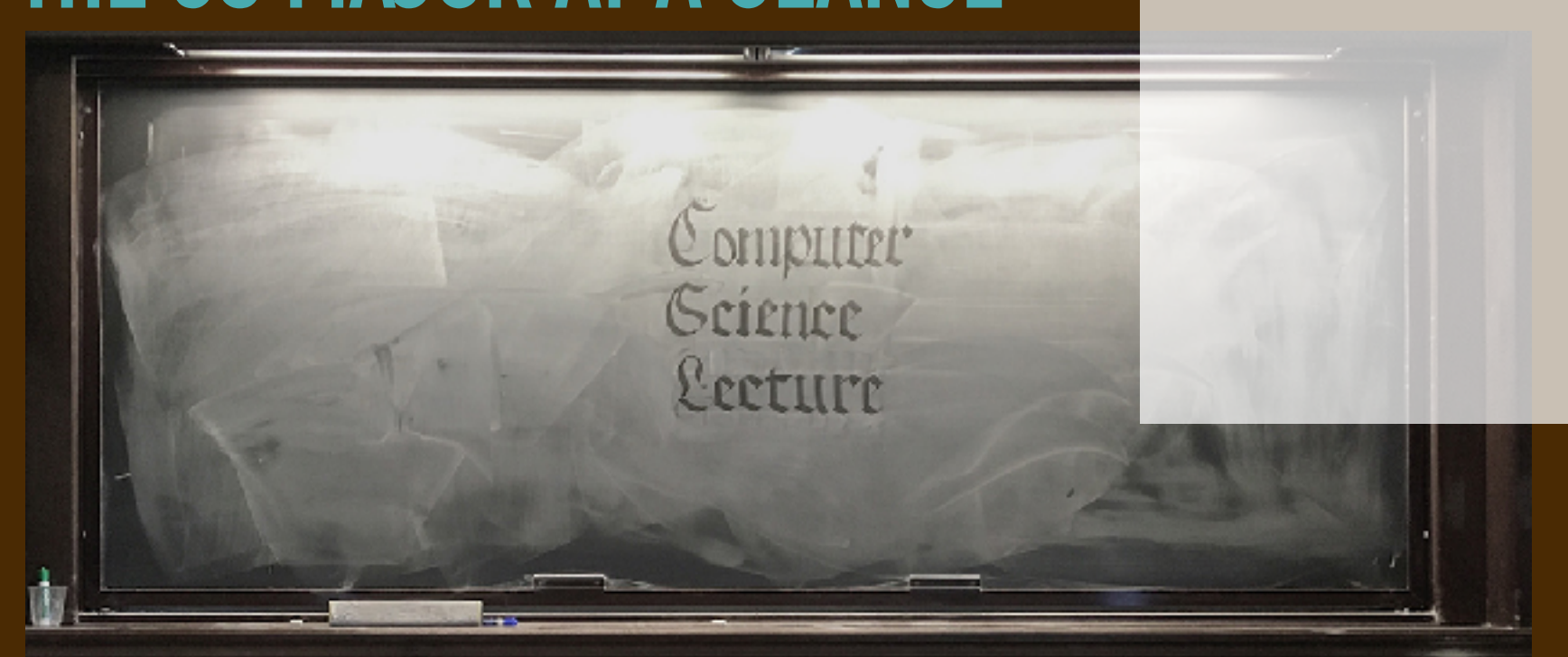

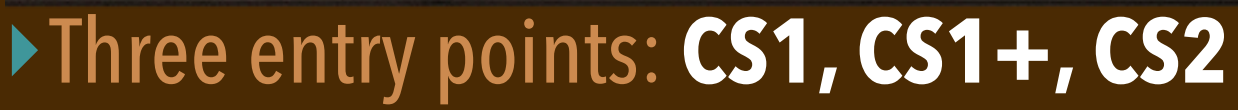

- ▸Three core requirements: A & DS, "Comp Comp", Systems
- ▸Four or more advanced electives from a rotating menu including
	- OSs, AI, CG, ML, PLs, Networks, Crypto, Topics in ..., Ethics & PP, ...

**CS1 OR 1+**

**CS2**

**CSCI**

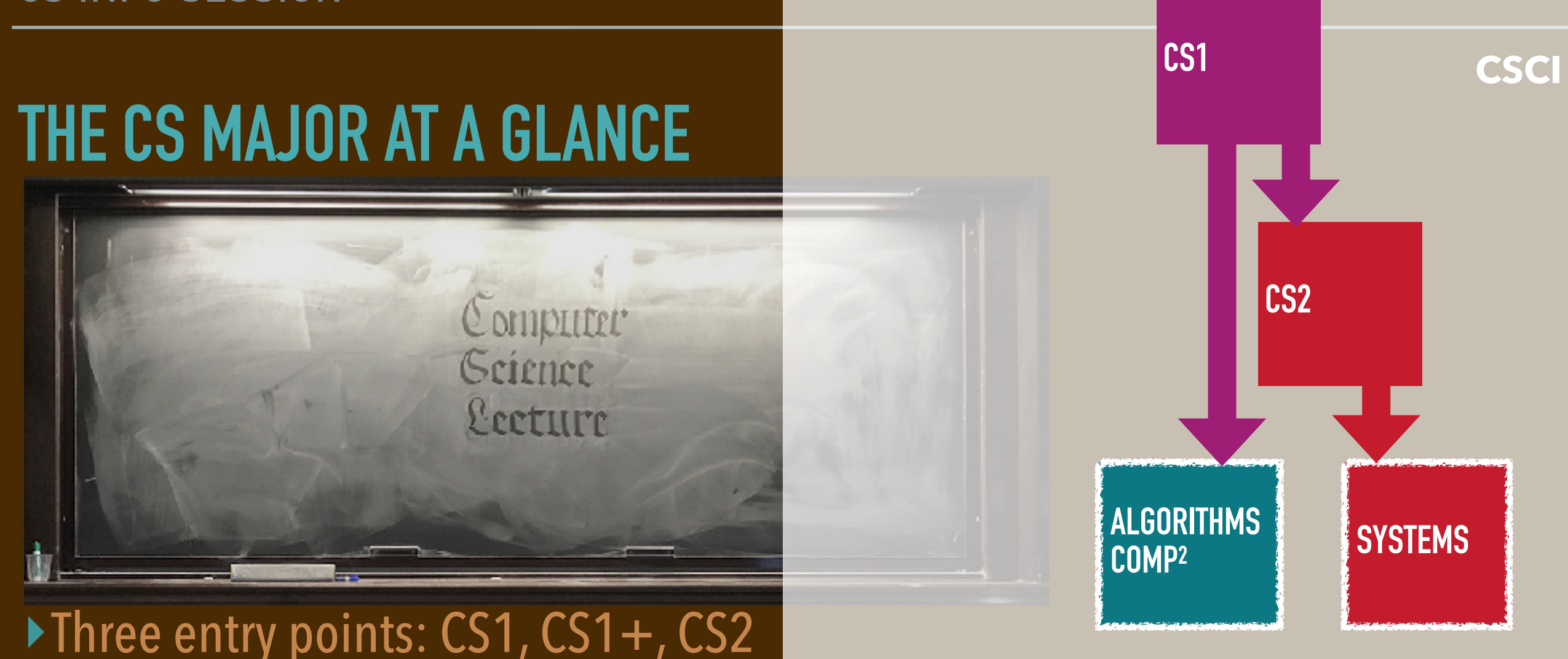

#### ▸**Three core requirements: A & DS, "Comp Comp", Systems**

▸Four or more advanced electives from a rotating menu including

• OSs, AI, CG, ML, PLs, Networks, Crypto, Topics in ..., Ethics & PP, ...

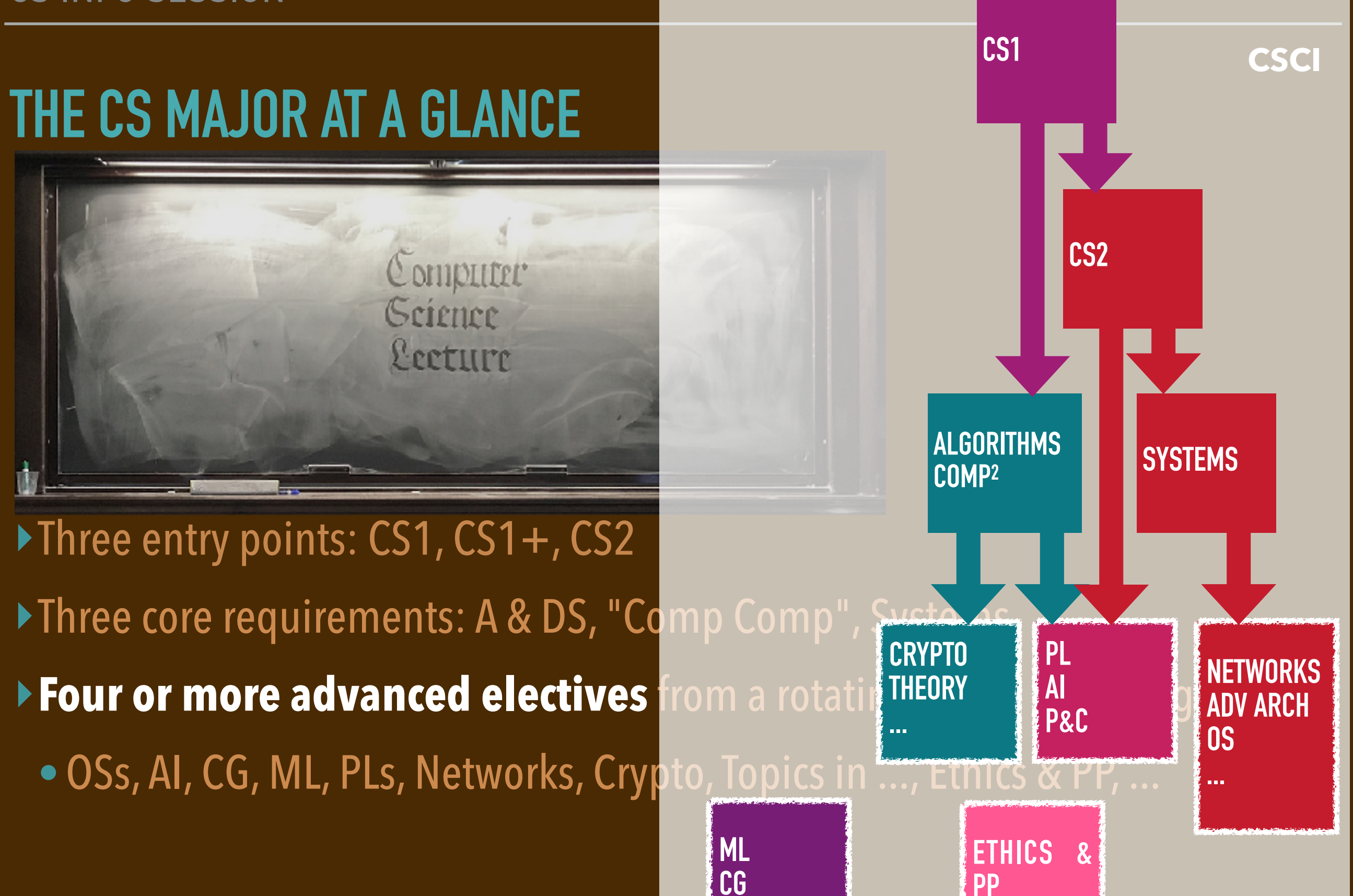

### **THE CS MAJOR AT A GLANCE**

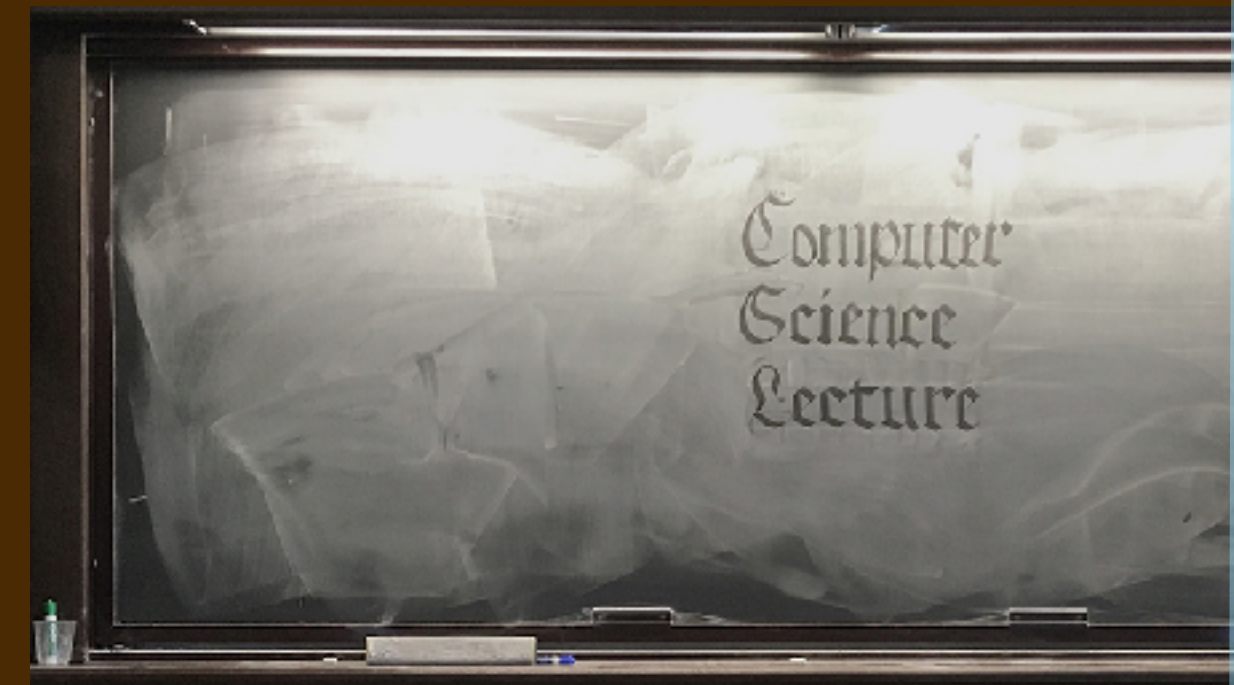

▶ Three entry points: CS1, CS1+, CS2 Inree core requirements: A & DS, "C ▶ Four or more advanced electives fro • OSs, AI, CG, ML, PLs, Networks, Crypto, K Acs in ..., Ethics & PP, ...

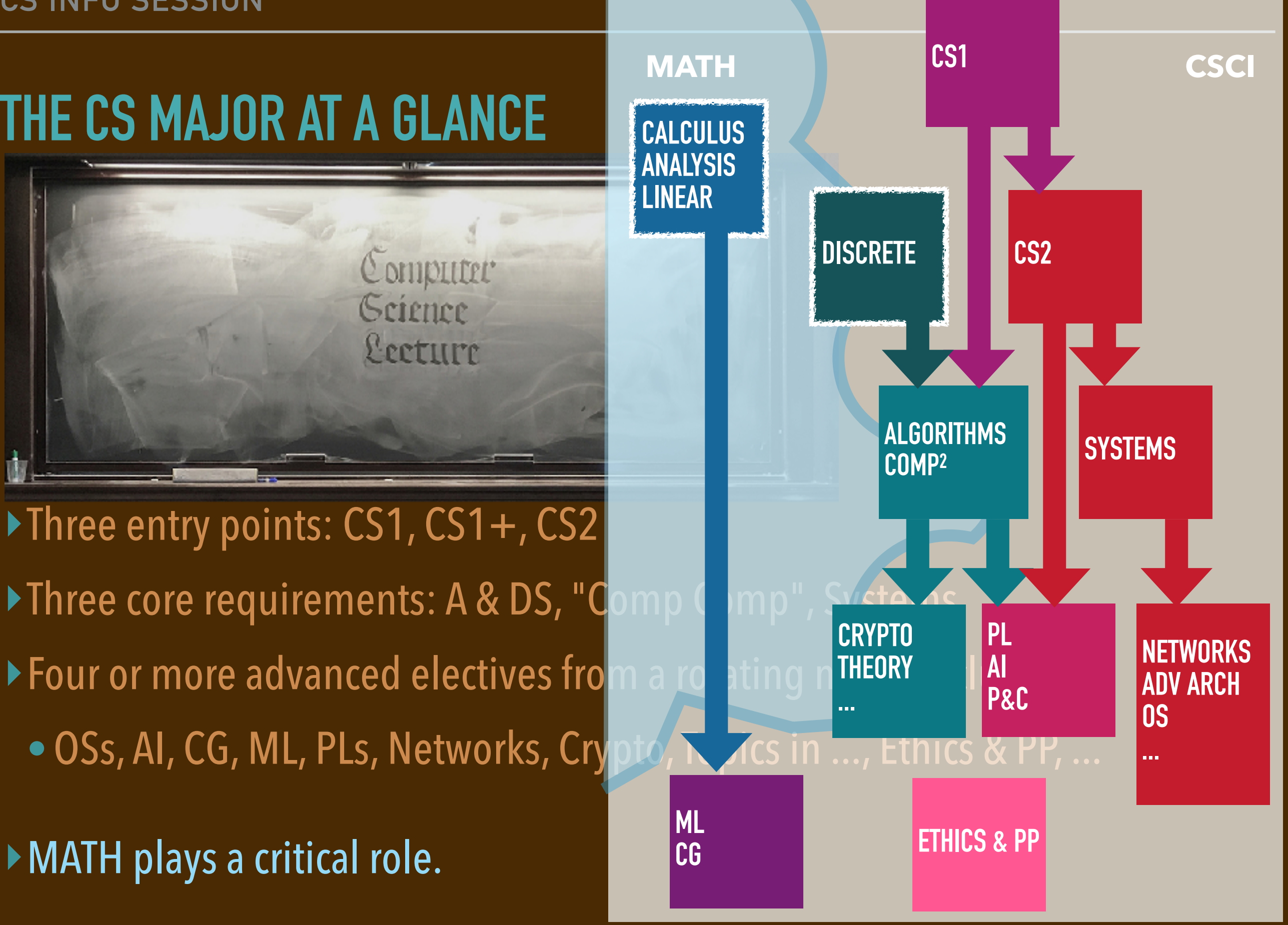

#### **RECALL: SELECTION SORT**

#### **CASE STUDY: BUBBLE SORT**

# **BUBBLE SORT**

▸With bubble sort we make several left-to-right scans over the list.

- We swap out-of-order values at neighboring locations
- This "bubbles up" larger values so they "rise" to the right.

```
def bubbleSort(aList):
     n = len(aList)
     for scan in range(1,n):
         \mathbf{i} = \mathbf{0} while i < n - scan:
               if aList[i+1] < aList[i]: # Out of order? Swap!
                    aList[i],aList[i+1] = aList[i+1],aList[i]
               i += 1
```
# **BUBBLE SORT**

▸With bubble sort we make several left-to-right scans over the list.

- We swap out-of-order values at neighboring locations
- This "bubbles up" larger values so they "rise" to the right.

```
def bubbleSort(aList):
     n = len(aList)
    for scan in range(1,n):
         \mathbf{i} = \mathbf{0} while i < n - scan:
               if aList[i+1] < aList[i]: #swap?
                   aList[i],aList[i+1] = aList[i+1],aList[i]
              i + = 1
```
▸This means we only need to make *n -*1 scans.

# **BUBBLE SORT**

▸With bubble sort we make several left-to-right scans over the list.

- We swap out-of-order values at neighboring locations
- This "bubbles up" larger values so they "rise" to the right.

```
def bubbleSort(aList):
     n = len(aList)
    for scan in range(1,n):
         \mathbf{i} = \mathbf{0}while i \nless n - scan:
               if aList[i+1] < aList[i]: #swap?
                    aList[i],aList[i+1] = aList[i+1],aList[i]
              i + = 1
```
▸This means we only need to make *n -*1 scans.

▶ This means we can stop the scan earlier for later passes.

# **BUBBLE SORT ANALYSIS**

▸What is the running time of bubble sort?

```
def bubbleSort(aList):
     n = len(aList)
     for scan in range(1,n):
         \mathbf{i} = \mathbf{0} while i < n - scan:
               if aList[i+1] < aList[i]:
                    aList[i],aList[i+1] = aList[i+1],aList[i]
              i + = 1
```
The if statement runs *n* - 1 times on the first scan, then *n* - 2 times on the second scan, then *n* - 3 times on the third scan, …

# **BUBBLE SORT ANALYSIS**

▸What is the running time of bubble sort?

```
def bubbleSort(aList):
     n = len(aList)
     for scan in range(1,n):
         \mathbf{i} = \mathbf{0} while i < n - scan:
               if aList[i+1] < aList[i]:
                    aList[i],aList[i+1] = aList[i+1],aList[i]
              i + = 1
```
The if statement runs *n* - 1 times on the first scan, then *n* - 2 times on the second scan, then *n* - 3 times on the third scan, …

 $\rightarrow$  The total number of swaps is

 $n(n-1)/2 = (n-1) + (n-2) + ... + 3 + 2 + 1$ 

▸Its running time scales *quadratically* with *n*.

### **MERGING SORTED LISTS**

▶Suppose we have two sorted lists, how do we combine their data into one?

#### **MERGE**

▸Here is a procedure that "merges" two sorted lists into one:

```
def merge(list1, list2):
     list = []
     index1 = 0
     index2 = 0
     n = len(list1) + len(list2)
     for index in range(n):
         if list1[index1] <= list2[index2]:
              list.append(list1[index1])
              index1 += 1
         else:
              list.append(list2[index2])
              index2 += 1
     return list
```
#### **BAD MERGE**

▶Here is a procedure that "merges" two sorted lists into one:

```
def merge(list1, list2):
    \overline{list} = \overline{1} index1 = 0
     index2 = 0
     n = len(list1) + len(list2)
     for index in range(n):
          if list1[index1] <= list2[index2]:
               list.append(list1[index1])
               index1 += 1
          else:
               list.append(list2[index2])
               index2 += 1
     return list
```
▸*WHOOPS!* we might have *exhausted* **list1** or **list2**

➡ **index1** could be **len(list1)** or **index2** could be **len(list2)** ...*This leads to a list indexing error!*

#### **MERGE (FIXED)**

▶Here is a procedure that "merges" two sorted lists into one:

```
def merge(list1, list2):
     list = []
     index1 = 0
     index2 = 0
     n = len(list1) + len(list2)
     for index in range(n):
         if index2 >= len(list2):
              list.append(list1[index1])
              index1 += 1
         elif index1 >= len(list1): 
              list.append(list2[index2])
              index2 += 1
         elif list1[index1] <= list2[index2]:
              list.append(list1[index1])
              index1 += 1
         else:
              list.append(list2[index2])
              index2 += 1
     return list
```
#### **A RECURSIVE SORTING ALGORITHM**

▸Can we use this as part of a sorting algorithm?

#### **MERGESORT**

#### ▸A recursive sorting algorithm that uses **merge**.

```
def mergeSort(someList):
     if len(someList) <= 1:
         # It's already sorted! BASE CASE.
         return someList
     else:
         # It's larger and needs more work. RECURSIVE CASE.
         n = len(someList)
         # Split into two halves.
         list1 = someList[:n//2]
         list2 = someList[n//2:]
         # Sort each half.
         sorted1 = mergeSort(list1)
         sorted2 = mergeSort(list2)
         # Combine them with merge.
         return merge(sorted1, sorted2)
```
#### **MERGESORT**

#### ▸A **recursive** sorting algorithm that uses **merge**.

```
def mergeSort(someList):
     if len(someList) <= 1:
         # It's already sorted! BASE CASE.
         return someList
     else:
         # It's larger and needs more work. RECURSIVE CASE.
         n = len(someList)
         # Split into two halves.
         list1 = someList[:n//2]
         list2 = someList[n//2:]
         # Sort each half.
         sorted1 = mergeSort(list1)
         sorted2 = mergeSort(list2)
         # Combine them with merge.
         return merge(sorted1, sorted2)
```
#### **RUNNING TIME OF MERGESORT?**

### **QUICKSORT**

▶A sorting algorithm that partitions then recursively sorts.

```
def quickSort(someList):
     if len(someList) == 0:
         # It's already sorted! BASE CASE.
         return []
     else:
         smaller,pivot,larger = partition(someList)
         smallerSorted = quickSort(smaller)
         largerSorted = quickSort(larger)
         return smallerSorted + [pivot] + largerSorted
```
#### **PARTITIONING A LIST "AROUND" A PIVOT VALUE**

▸Here is the code for partitioning a list:

```
def partition(someList):
     smallers = []
     pivot = someList[0] # pick some value from the list
     largers = []
     for x in someList[1:]:
          if x <= pivot:
              smallers.append(x)
          else:
              largers.append(x)
     return smallers, pivot, largers
```
#### **PARTITIONING A LIST "AROUND" A PIVOT VALUE**

▶Here is the code for partitioning a list:

```
def partition(someList):
        smallers = []
        pivot = someList[0] # pick some value from the list
        largers = []
        for x in someList[1:]:
            if x <= pivot:
                 smallers.append(x)
            else:
                 largers.append(x)
        return smallers, pivot, largers
▶ This always picks the left element as the pivot. Other pivot choices:
```
• Find the median.

- Pick a random element.
- Choose the median of the left, middle, and right.

### **PARTITION**

▸Here is the code for partitioning a list:

```
def partition(someList):
        smallers = []
        pivot = someList[0] # pick some value from the list
        largers = []
        for x in someList[1:]:
            if x <= pivot:
                 smallers.append(x)
            else:
                 largers.append(x)
        return smallers, pivot, largers
▶ This always picks the left element as the pivot. Other pivot choices:
```
- Find the median. *Ideal, but expensive.*
- Pick a random element. *Good, but has some overhead.*
- Choose the median of the left, middle, and right. *Usually good enough.*

#### **RUNNING TIME OF QUICKSORT?**

#### **BAD CASE FOR QUICKSORT**

#### **TYPICAL/RANDOM CASE FOR QUICKSORT**

### **SORTING AND SEARCHING SUMMARY**

▸Sorting a list makes information retrieval faster:

• can use binary search to check membership in  $O(log_2(n))$  time.

▸"First try" sorting algorithms typically sort in quadratic time.

- bubble sort, insertion sort, selection sort, etc.
- They essentially (in the worst case) compare every item to every other.
- This means they might perform  $1 + 2 + 3 + ... + (n-1)$  comparisons.
	- ➡ That sum is *n* (*n*-1) / 2 and so that leads to **Θ**(*n*2) comparisons.

▸Faster sorts use recursion:

- Merge sort sorts in  $\Theta(n \log_2(n))$  time.
- Quick sort typically sorts in  $\Theta$ (n log<sub>2</sub>(n)) time.

✦ With pad pivot choices, can take **Θ**(*n*2) time. Can be avoided with randomness.